## ptolemy

Rendering OpenStreetMap on the OpenWeb

MunichJS - 11/2013 - @jviereck

### Did you use a map to get here?

Who uses a Map?

### Maps out there

- Google Maps (2005)
- Nokia HERE Maps
	- Bing Maps
	- Amazon Maps
	- "Car" Maps
- Apple Maps (2012)
- OpenStreetMaps

### Maps running in the browser

- Google Maps
- Nokia HERE Maps
	- Bing Maps
- OpenStreetMaps

#### Offline Support?

### Seems like no problem until now…

… unless you build a OS using OpenWeb

### FirefoxOS

### "The web is the platform."

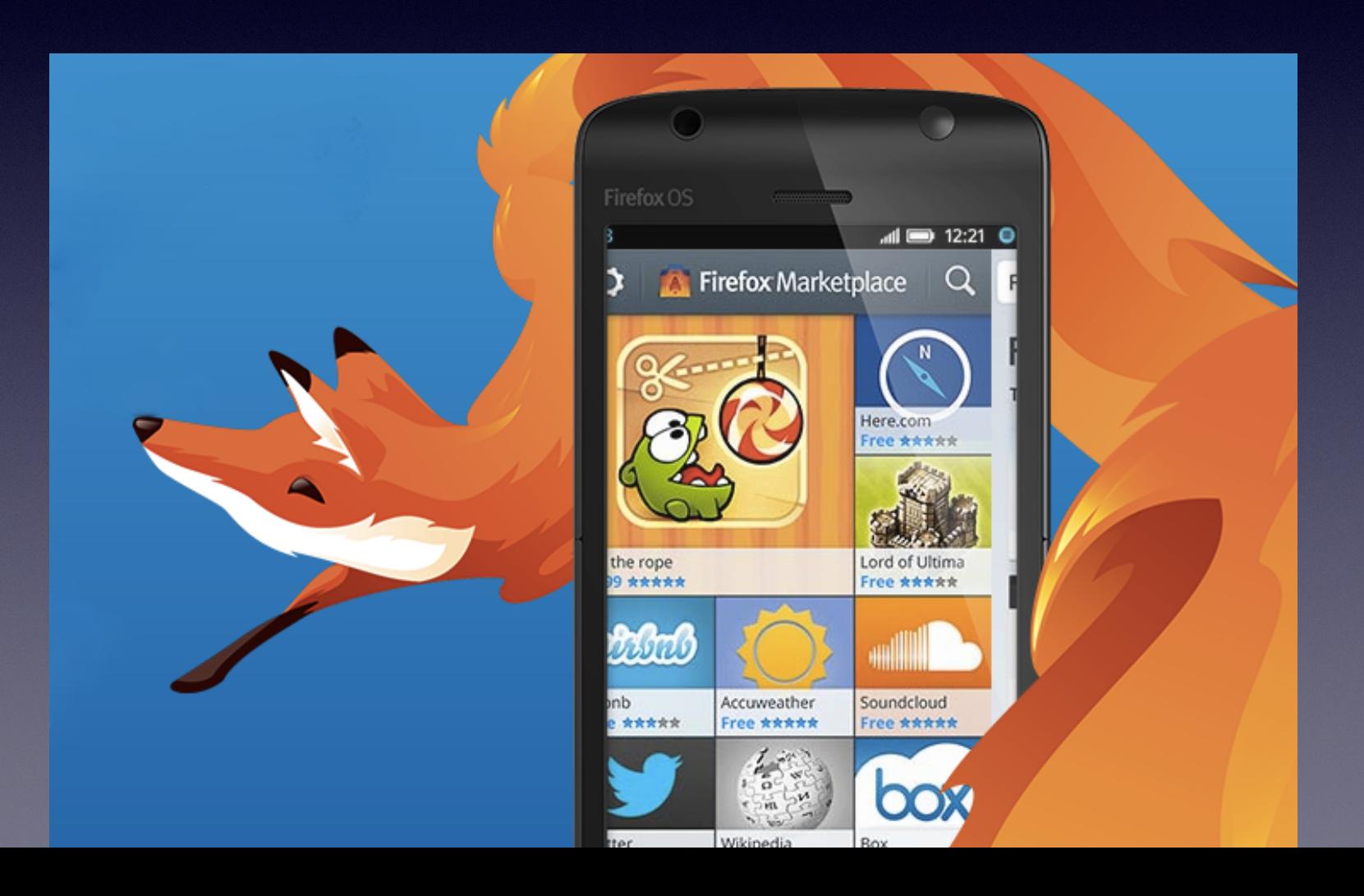

### #1 FirefoxOS Question:

### Q: "What if I am offline?"

A:"It works as well." … or not?"

## New kid in town: **OFFLINE FIRST**

**ABOUT & TEAM CONTACT HOODIE WEBSITE** 

#### **RECENTLY POSTED**

TGIF! (13): OPEN DOORS, PUT **EVERYONE ON SUPPORT. UNBRAND YOUR LIFE, BLOCK SURVEILLANCE, HAVE A .PIZZA AND GET KURT COBAIN'S COLLEGE HAIRCUT** 

#### **NODESCHOOL LONDON**

**TGIF! (12): THINK TWICE BEFORE YOU KICKSTARTER. UNDERSTAND METAPHORS, BEAT THE JANKEN ROBOT. EXPERIENCE WONDERS AND DON'T FEEL ASHAMED** 

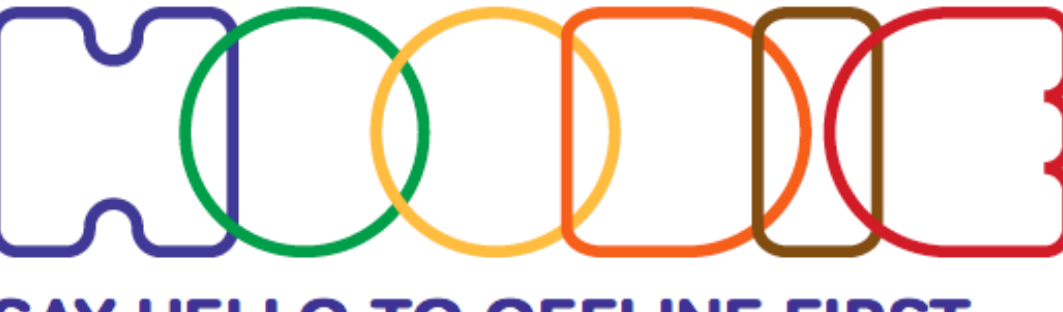

#### **SAY HELLO TO OFFLINE FIRST**

#### (Russian translation by @kouprianov)

The members of Team Hoodie are currently travelling around quite a bit, organising, participating in and attending conferences and workshops in various countries, and through all this we've not only made lots of personal experiences with limited network connectivity, but also met many people from all over the world. ومعروما والمسرور المستمر وتماسمهم المتمهورا وسيروز ويتماس والقارير المراكب

## There is no offline map on the OpenWebPlatform

That is sad :(

Lets fix this :)

### ptolemy

- Prototype developed by Mozilla
	- ! No product planed
- Goal: Can the OpenWeb
	- render maps
	- make them available offline
	- work on FirefoxOS (low budget phones)
- OpenSource: https://github.com/fzzzy/ptolemy

## High level overview

#### **• Backend**

- Start with OpenStreetMap "raw" data
- Reduce, group, combine data
- $\bullet$  => Write binary file
- **• Frontend**
	- Load binary file to IndexDB
	- Render Map to HTML5 Canvas (LeafletJS as viewer)

### OpenWeb <3 Open Formats

### => look at OpenStreetMap

Let's start with some theory ;)

## OpenStreetMap Format

- XML format
- three main parts:
	- Nodes
	- Ways
	- Relations

Let's look at the three main parts one after the other

#### **Nodes**

• Points

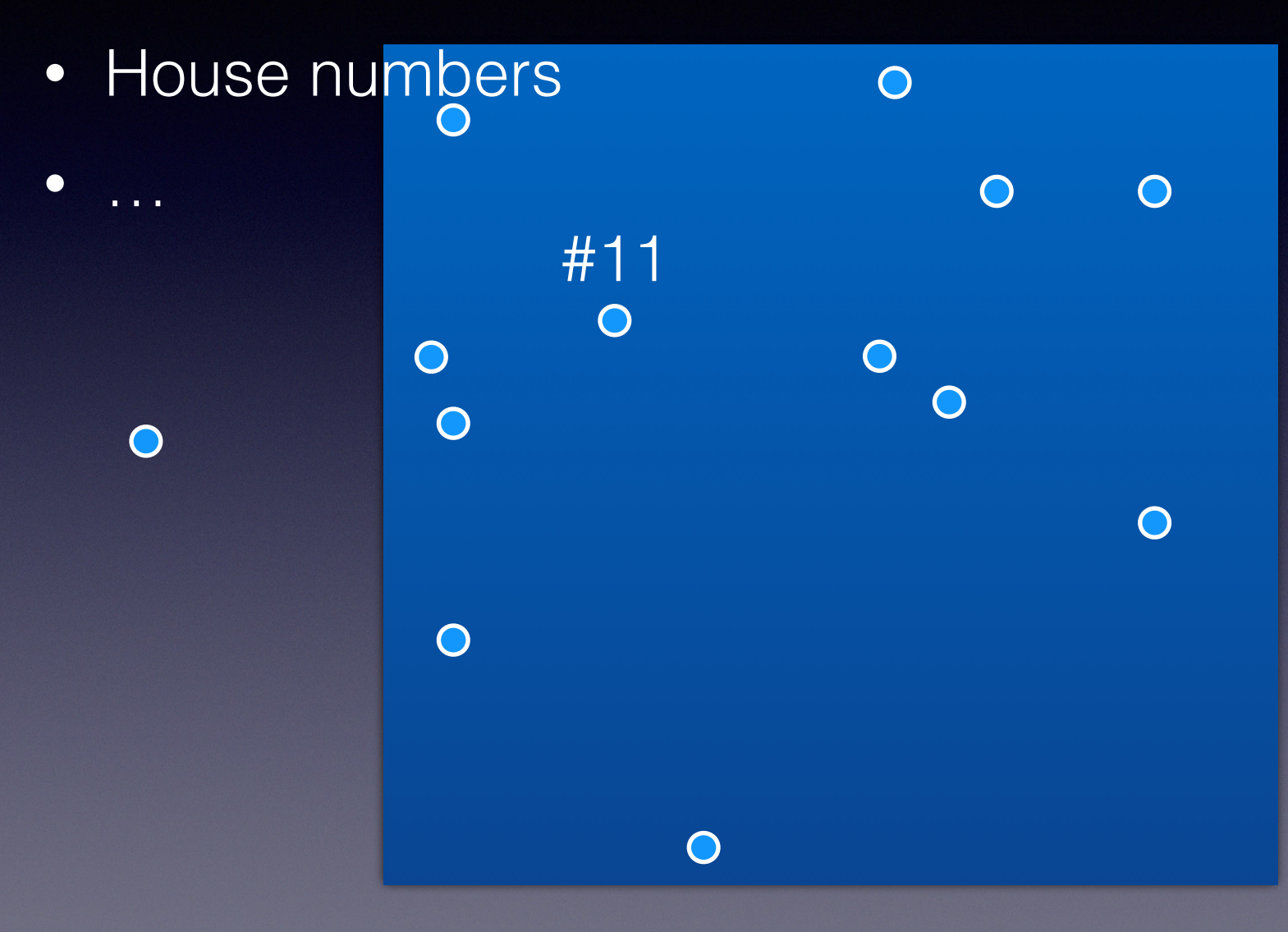

 $\mathbf O$ 

 $\overline{\mathbf{O}}$ 

 $\bigcirc$ 

### **Ways**

- Streets
- Houses

 $\bigcap$ 

 $\bigcap$ 

 $\bigcap$ 

• Water • … #11

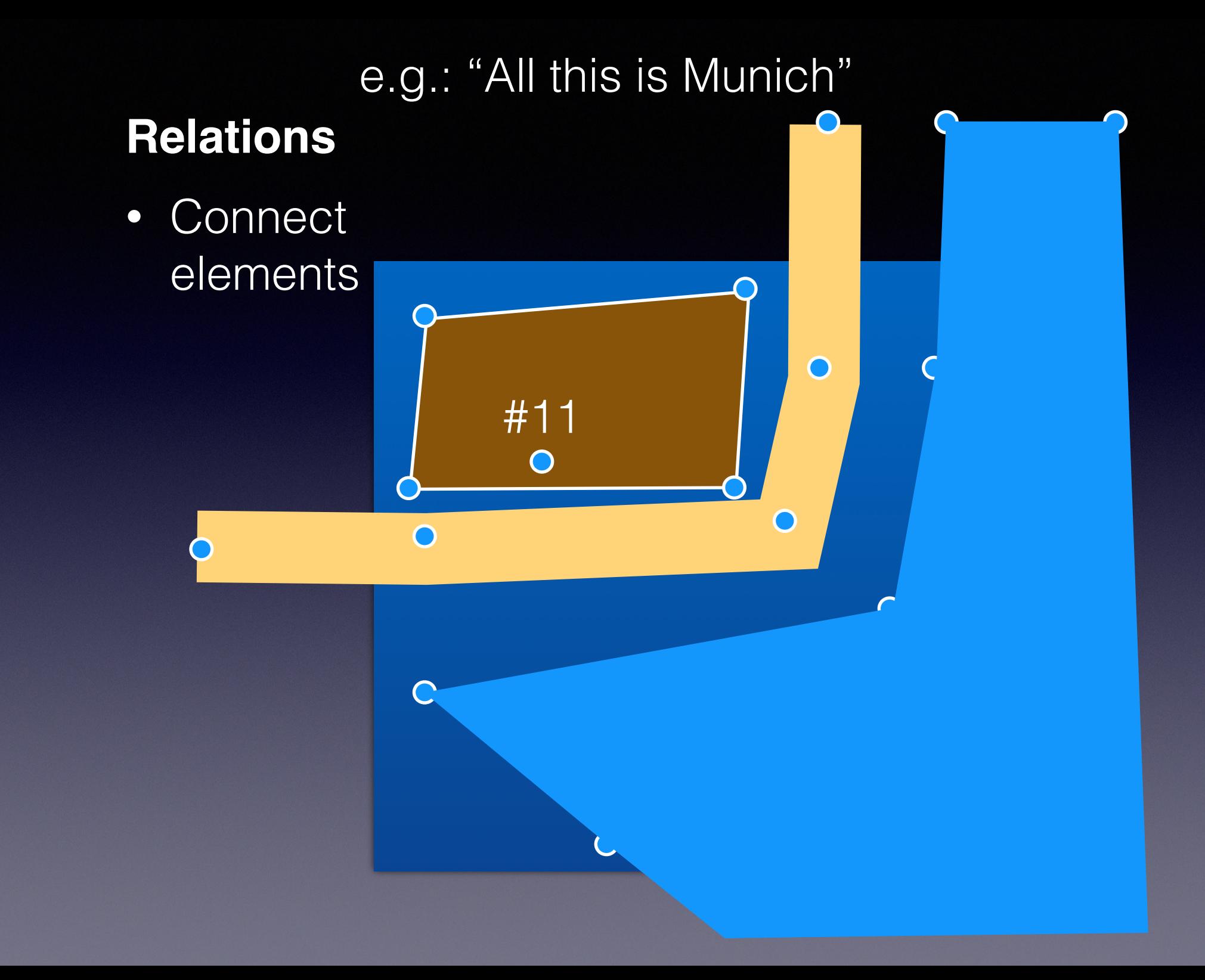

### The "raw" format

 <node id="1955347" visible="true" version="10" changeset="11581522" timestamp="2012-05-12T23:05:14Z" user="sendelhorst" uid="46472" lat="48.1317293" lon="11.5630365"> <tag k="bicycle" v="yes"/> <tag k="crossing" v="traffic\_signals"/> <tag k="highway" v="traffic\_signals"/> </node>

### Lookup a node

#### • http://www.openstreetmap.org/browse/node/1955347

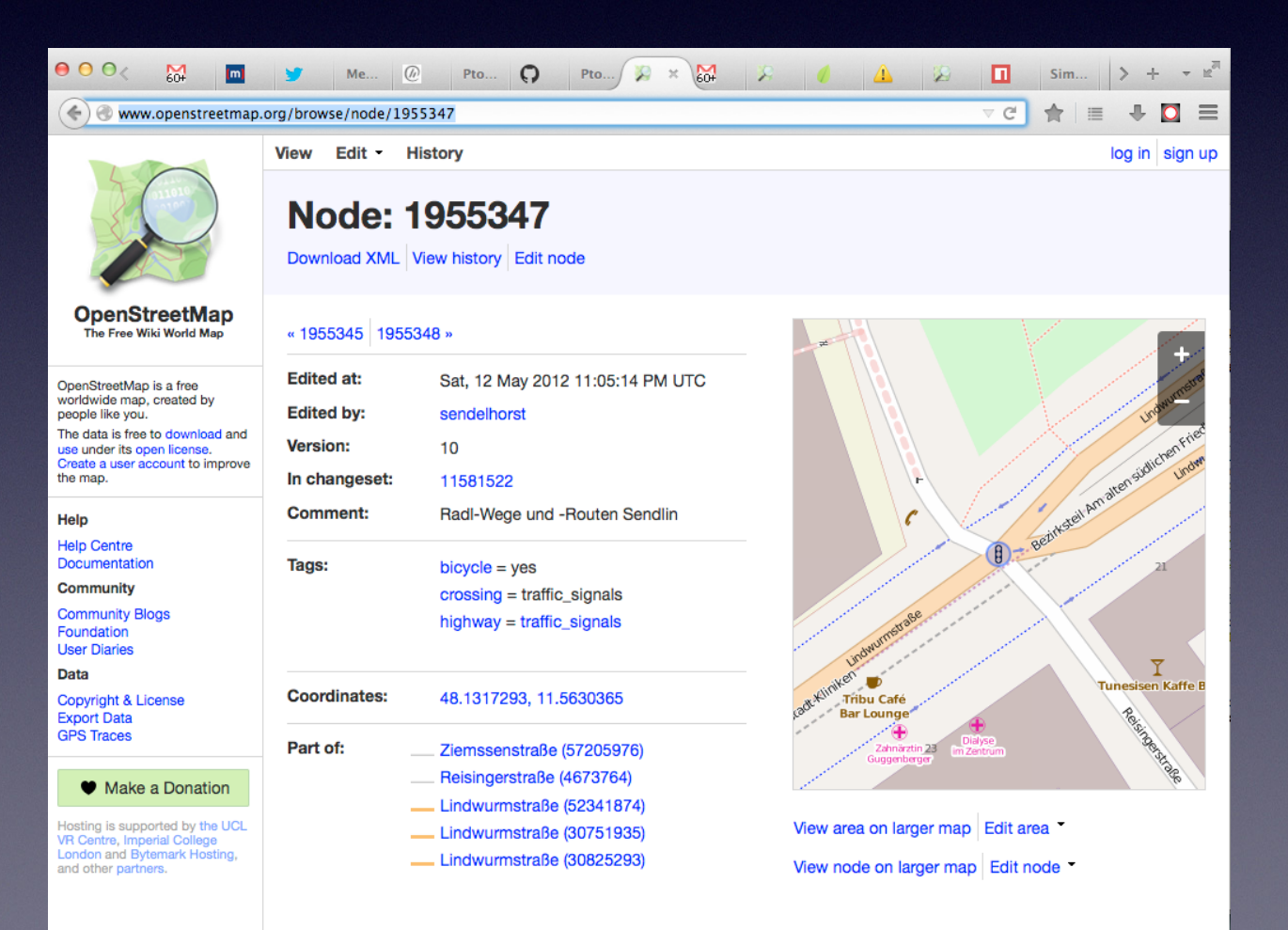

## Big list of "features"

#### • See: http://wiki.openstreetmap.org/wiki/ Map Features

#### **Highway**

Used to describe roads and footpaths. See Highways for further guidance and Restrictions for details of access limitations by vehicle type/ time/ day/ load/ purpose etc.

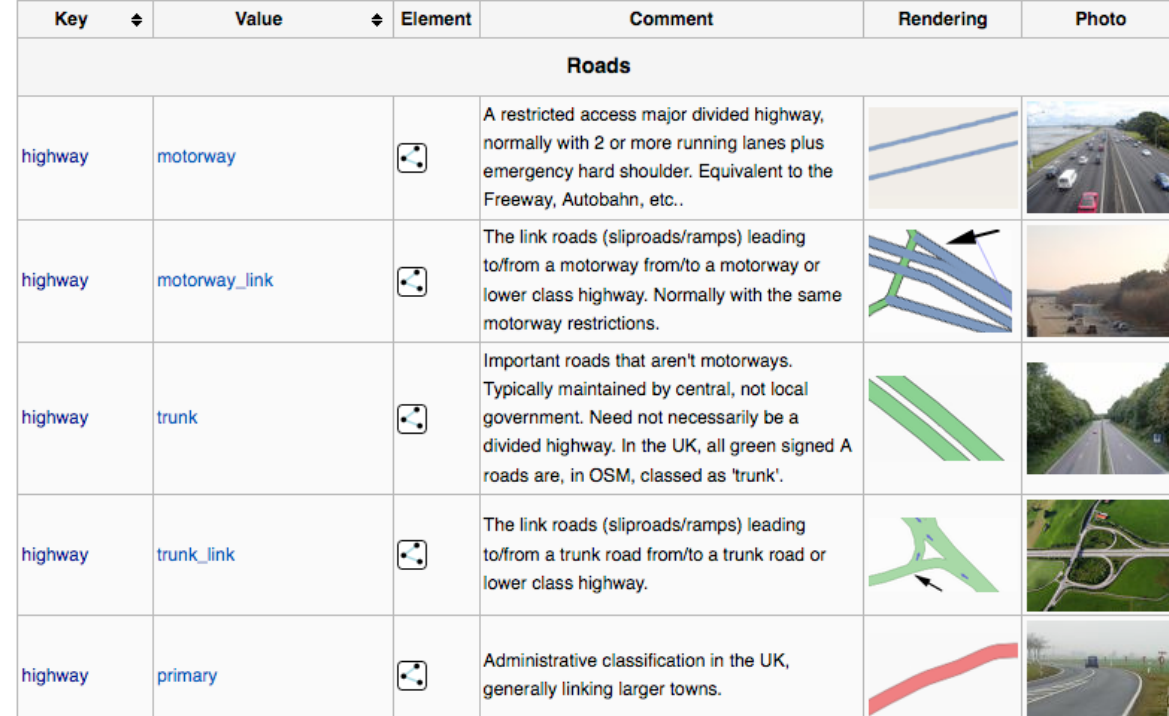

#### Feature example: "Highway"

#### **Highway**

Used to describe roads and footpaths. See Highways for further guidance and Restrictions for details of access limitations by vehicle type/ time/ day/ load/ purpose etc.

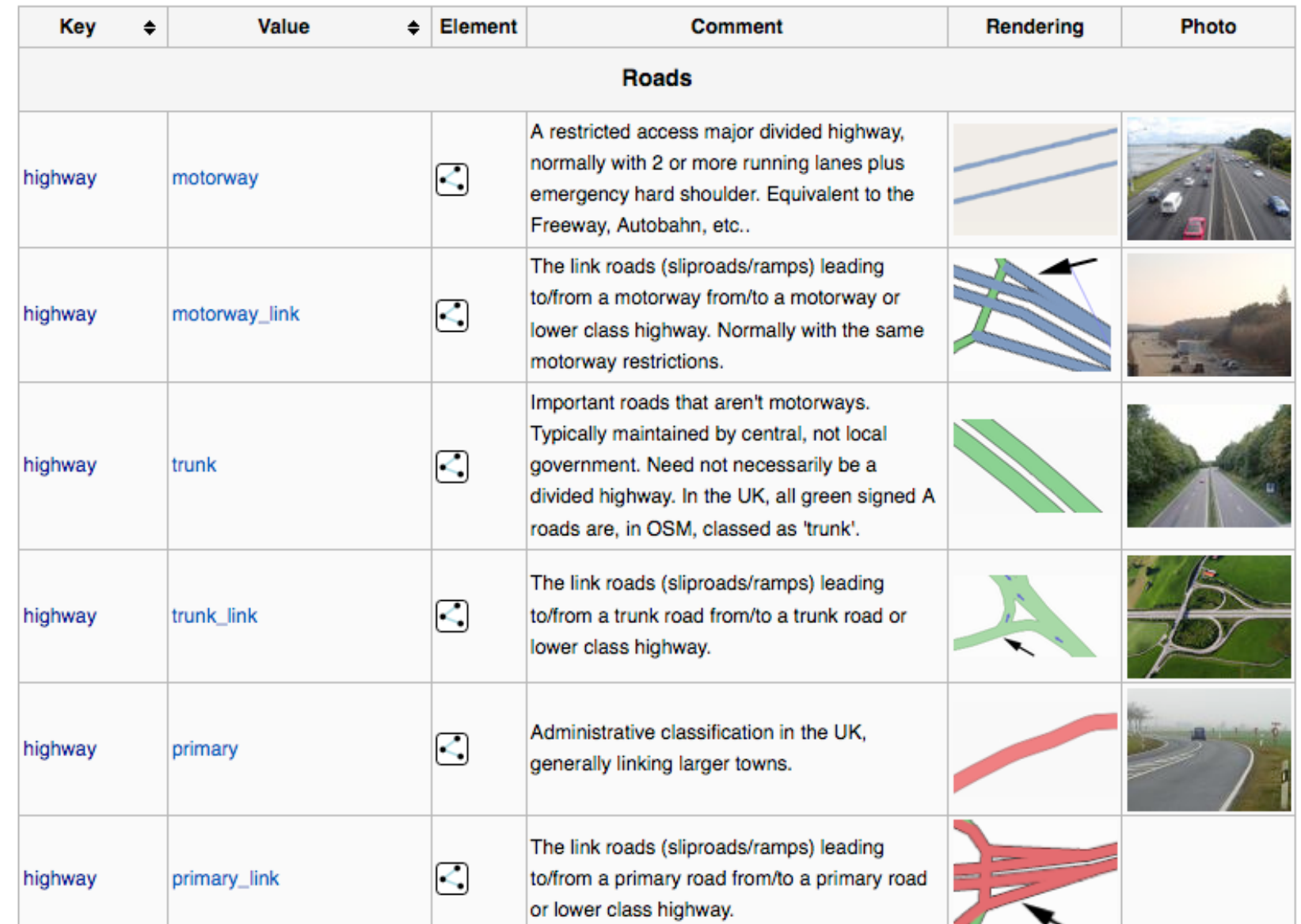

- Remember: this is a prototype;)
	- support only a small subset of features
	- no labels
	- no ... well, long list
	- $\bullet$   $\Rightarrow$  simplify features

### List of "simplified" features

- waterA: 1, // Riverbanks
- water $B: 2$ , // River
- highwayA: 3, // HighwayA is the biggest street, while HighwayD is a small street.
- highwayB: 4,
- highwayC: 5,
- highwayD: 6,
- natural: 7,
- building: 8,
- landuse: 9

### **So far:**  talked about content

**Now:** talk about map structure

### Maps are tilled

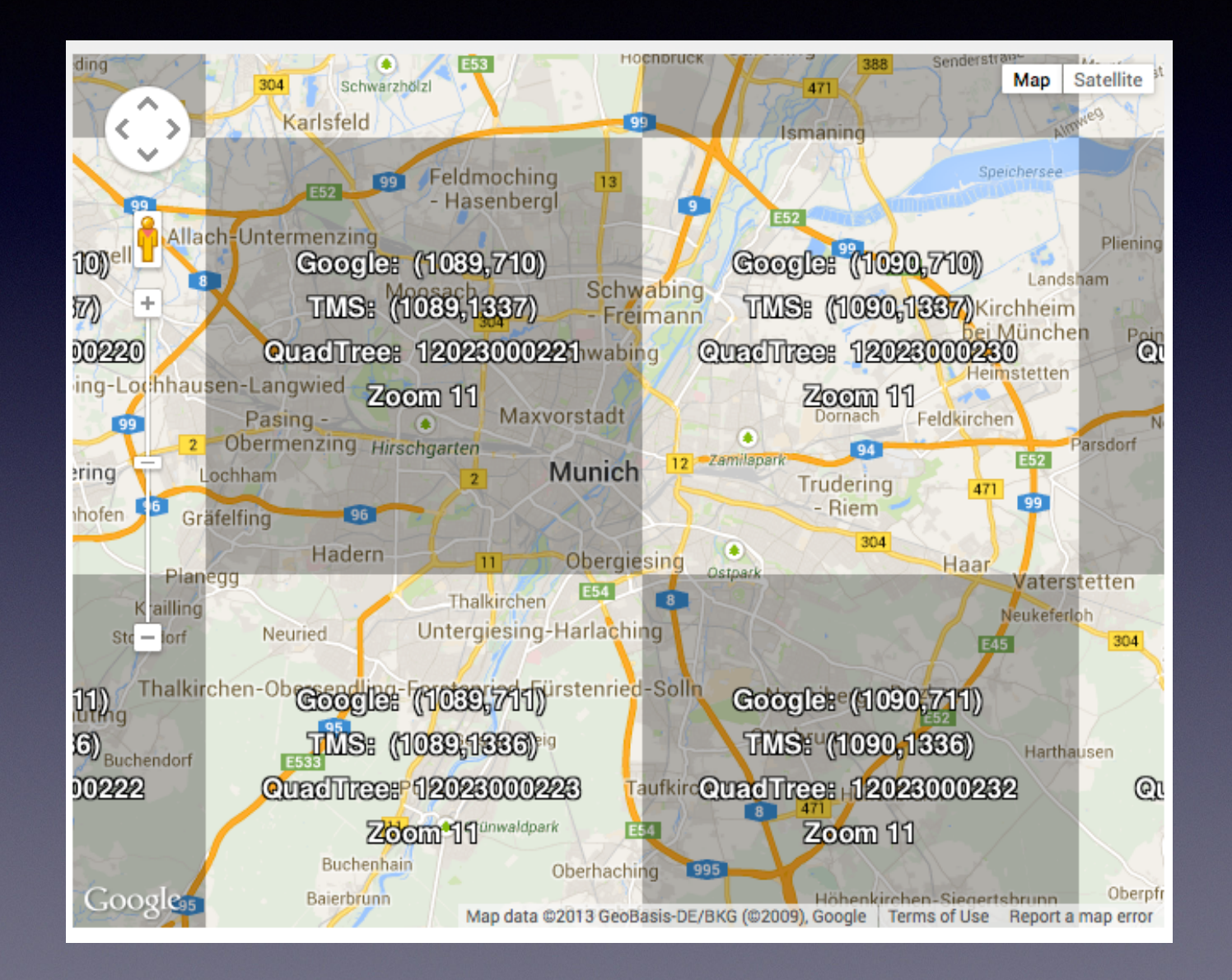

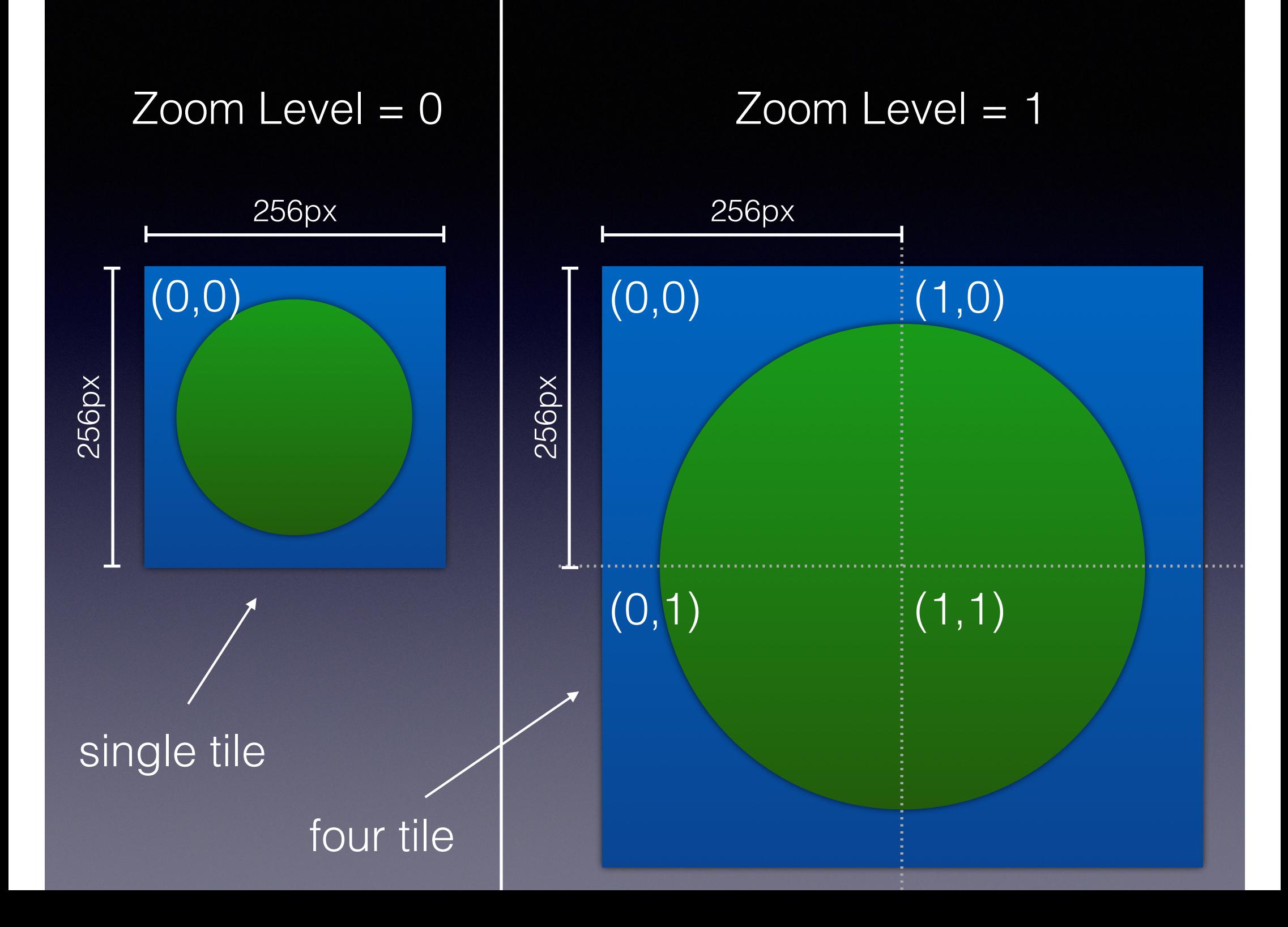

### Problem with Tiles

- Earth = Sphere
- Tiles = Square

=> Missmatch

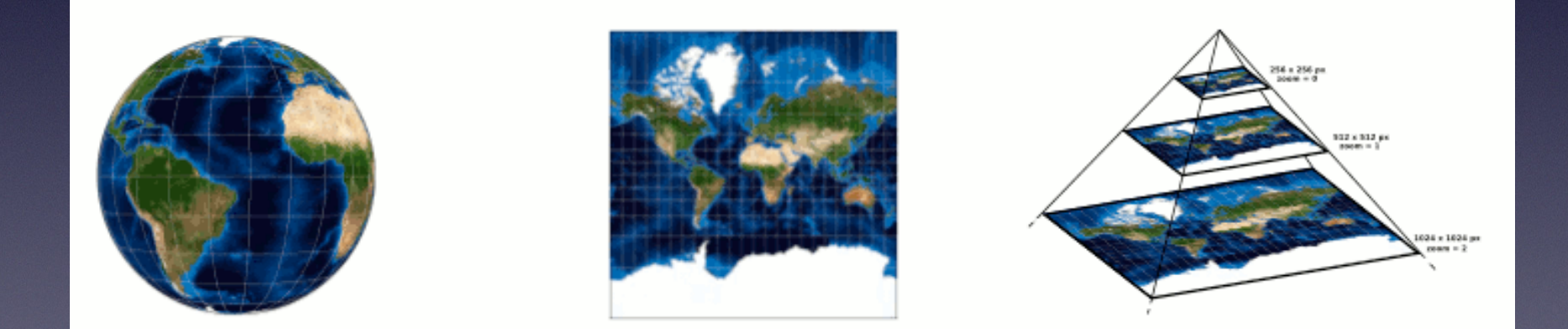

http://www.maptiler.org/google-maps-coordinates-tile-bounds-projection/

### **Enough about theory!**

Let's talk about the implementation!

### Backend: Data Packaging

- Take OpenStreetMap XML Data (e.g.: 10 Mb)
	- simplify features
	- assign features to zoom-level/tile
		- include features only once
	- ➡ create JSON file (e.g.: 2.5 Mb)
- Convert JSON -> Binary format

➡ reduce file size (e.g. 0.4 Mb)

e.g. don't include small streets when looking at entire Munich area

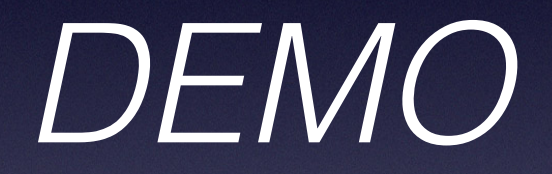

### Frontend: Storage

- Load `map.binary` from server using XHR2
- Load the data into IndexDB
	- One entry per map
	- One entry per tile (x/y/z)

### Frontend: Rendering

- Determine current tile x/y/z
- Render features one after the other
	- draw background features first (e.g. "Water")
	- foreground features later (e.g. "Buildings")
- ForEach: feature in sorted(SimplifiedFeatures)
	- look for tile in hierarchy that has data about feature
	- render all entries

### Future Work

- Support labels
	- Street names, …
- Highlight area with buildings
- Improve storage format
- Performance tuning

# Why name it "ptolemy"?

Thanks you!